**DCT-Q-IDCT Download (Final 2022)**

# [Download](http://evacdir.com/agreeing/ZG93bmxvYWR8dEIzTkhCd2NYeDhNVFkxTkRRek5qWTFPSHg4TWpVNU1IeDhLRTBwSUZkdmNtUndjbVZ6Y3lCYldFMU1VbEJESUZZeUlGQkVSbDA/buddhas?RENULVEtSURDVAREN=juninho&overproduce.revoked=trifles)

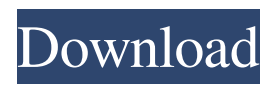

# **DCT-Q-IDCT With Key Free Download PC/Windows (April-2022)**

DCT-Q-IDCT Free Download is an FFmpeg filter. It performs the following steps: color subsampling, blockwise forward DCT, matrix based quantization, source coding, inverse-DCT (IDCT), color upsampling. It creates a compatible MPEG2 video sequence consisting of a single I-frame which can be saved in a file. Also statistical data about the input video is collected and a histogram can be created. This histogram shoes the distribution for each coefficient of the dct-transformed macroblocks, of the frames, which have been displayed. DCT-Q-IDCT Properties: + FFmpeg filter Requires FFmpeg version 6.0 or later (formerly "ffmpeg-beta") Filter accepts the following options: --quiet

# **DCT-Q-IDCT Crack + PC/Windows**

intimate=1 show\_stats=1 capture\_matrix= [Rows=64 Columns=256] [Show/Hide in About dialogue] # This sample selects a full color video codec (YUV 4:2:0) Video codec=YUV4 display=Equalizer # video codec=YUV4V # display=Equalizer # select color pallette # A=black B=blue C=green D=red E=yellow F=purple G=light gray H=dark gray # I=magenta K=orange M=gray N=cyan P=pink O=light red R=dark red # Q=light gray S=dark gray T=black U=white V=purple # W=pink X=red Y=green Z=orange # [Palette format] palette= palette\_palette= 81e310abbf

### **DCT-Q-IDCT Crack + Activation Free Download**

DCT-Q-IDCT (DCT-Q-IDCT). --\*/ #ifndef DCTQ\_DCTQ\_H #define DCTQ\_DCTQ\_H /\* Include all declarations \*/ #include "dctq-cdefs.h" #ifdef cplusplus extern "C" { #endif #if defined( $\overline{GNUC}$ ) /\*  $\overline{GCC}$  will choose the inline assembly versions for the rqsol and thresh variants when those functions are inlined. \*/ #define DCTQ\_ASM\_IMPL(name, op, shl, shr, out) \ \_\_asm\_ ( \ " %1 = mov " #name " %%ebx \t" \ " %2 = mov %%eax, " #op " %%ebx \t" \ " %3 = mov %%ebx, "#shl " %0 \t" \ " %4 = mov " #out " %%ebx \t" \ " %5 = add %%ebx, " #shr " %0 \t" \ " %6 = cmp \$1, " #shl " %0 \t" \ " %7 = jnz 1f " \ " 1: \t" \ "%0 = " #name " %%ebx \t" \ "%1 = mov %%eax, " #op " %%ebx \t" \ " %2 = mov " #out " %%ebx \t" \ "%3 = mov " #shl " %0 \t" \ " %4 = add %%ebx, " #shr " %0 \t" \ " %5  $=$  cmp \$0, " #shl " %0 \t

### **What's New in the?**

A FFMPEG virtual decoder supporting MPEG2-TS, MPEG2-PS and MPEG2-TS or MPEG2-PS streams. It supports different quantizers for each macroblock and also generates information to display the resulting video. The video stream consists of a single I-Frame. The video stream can be saved as.ts,.ps and.ts or.ps MPEG2 transport streams. Usage: All stream-IDs, frame-counts and filter-IDs are optional. The framecounts are required for getting the histograms. Optional: The video stream has a macroblock mode to be able to select the I-Frame to be used for the reconstruction of the video. The number of macroblocks to display in the video is the number of macroblocks that are in the area that is visible in the I-frame. Flags: FFMPEG\_LOOK\_FOR\_KEYFRAME\_HIT - This will try to find the last keyframe in the stream. If FFMPEG\_LOOK\_FOR\_KEYFRAME\_HIT is set, FFMPEG\_LOOK\_FOR\_KEYFRAME\_HIT=1, the file will be scanned for keyframes and the keyframe will be copied to the output file (if it exists). FFMPEG\_COLOR\_SUB\_SAMPLE - This will apply the color subsampling to the DCT blocks. This is used to create a MPEG compliant video stream. FFMPEG\_DCT - This will apply the forward DCT (and inverse DCT afterwards) to the blocks. FFMPEG\_DCT\_CALC - This will perform the inverse DCT (and DCT afterwards). FFMPEG\_DCT\_Q - This will perform the quantization of the transformed coefficients. FFMPEG\_CHROMA\_KEYFRAME\_REV - This will reverse the colors and perform the Chroma Keyframe Detection FFMPEG\_INTERLACE - This will be used to set a 16:9 to 1:2:1 interlaced video stream FFMPEG\_KEYFRAME - This will select the I-Frame to be used for the reconstruction of the video. FFMPEG\_MACROBLOCK - This will specify the macroblocks that will be displayed. FFMPEG\_QUANT - This will specify the quantizer stepsize. FFMPEG\_QUANT\_PARAM - This will set the Quantization Parameters to be used (default: QP=20). FFMPEG\_ROW - This will specify the number of pixels per row in the MPEG2 video stream. FFMPEG\_ROW\_PARAM - This will set the number of rows in the MPEG

# **System Requirements:**

Mac OS X 10.7 or higher Intel Core 2 Duo 2 GB of RAM Ability to install software from the App Store PC Review Hooked on Phonics, \$2.99, Free From \$3.00 Hooked on Phonics is a book designed to help kids master the English language by reading aloud. The digital version includes 50 five-to-seven-word sentences with audio clips to listen to. In addition, the free version includes the same sentences and audio but only from the word "

#### Related links:

<https://blagik.com/wp-content/uploads/2022/06/bartitta.pdf> <https://www.santapau-pifma.com/wp-content/uploads/2022/06/gascokal.pdf> <https://warshah.org/wp-content/uploads/2022/06/laukayl.pdf> <https://www.pizzavisor.fr/wp-content/uploads/2022/06/annvird.pdf> <https://theshift.media/wp-content/uploads/2022/06/arrdavy.pdf> <https://tad-ah.com/wp-content/uploads/2022/06/WinPing.pdf> <https://www.romashopcity.com/wp-content/uploads/2022/06/saljay.pdf> <https://youdocz.com/wp-content/uploads/2022/06/BETMAN.pdf> <http://quicktoptens.com/wp-content/uploads/2022/06/godgeo.pdf> <https://cambodiaonlinemarket.com/wp-content/uploads/2022/06/oswgard.pdf>